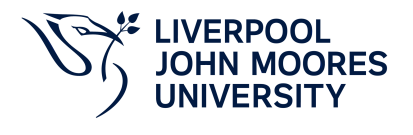

# **Computer Aided Design for Civil Engineering**

# **Module Information**

**2022.01, Approved**

## **Summary Information**

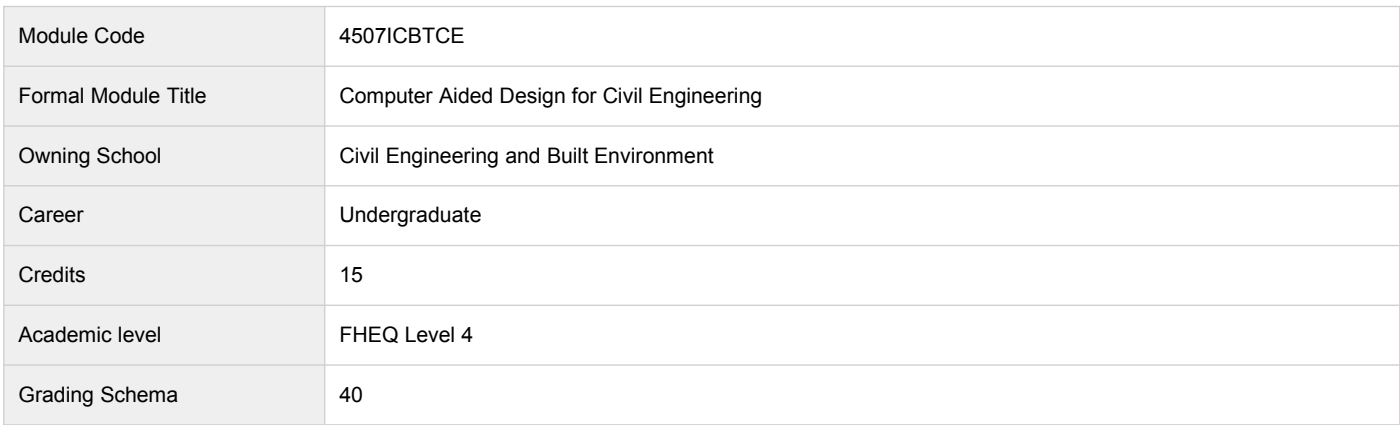

#### **Teaching Responsibility**

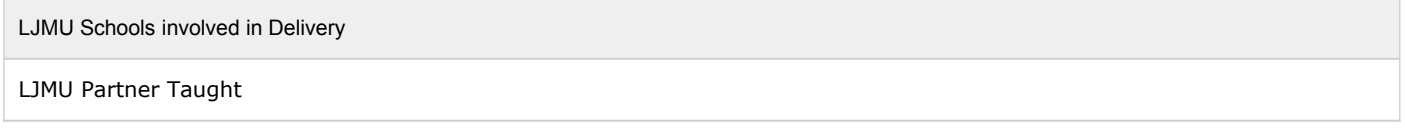

#### **Partner Teaching Institution**

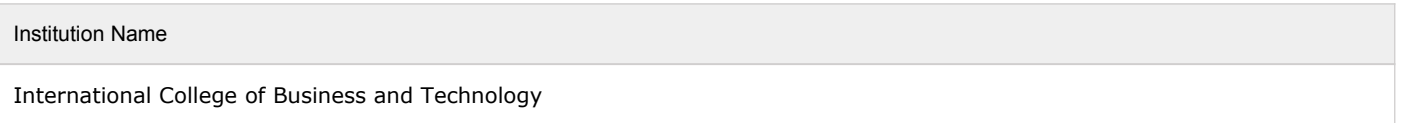

### **Learning Methods**

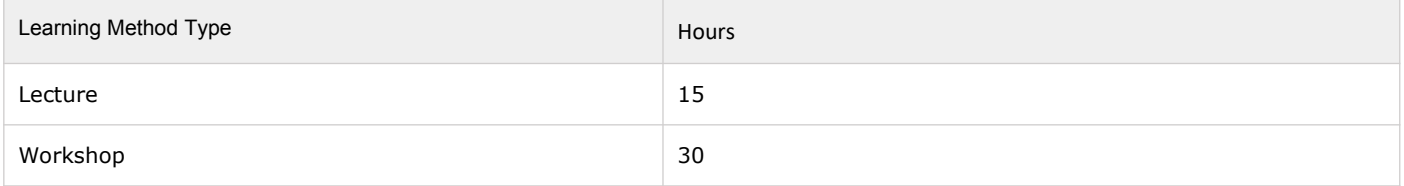

### **Module Offering(s)**

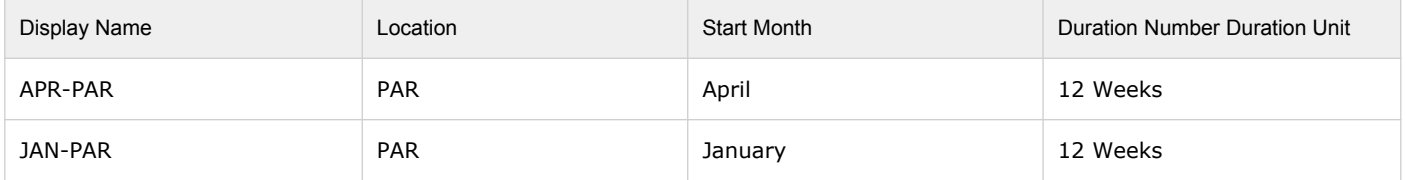

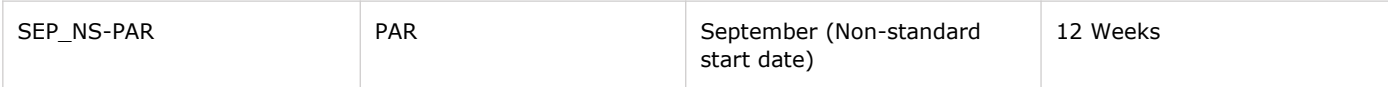

## **Aims and Outcomes**

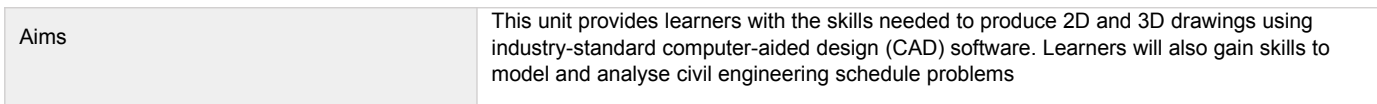

#### **After completing the module the student should be able to:**

#### **Learning Outcomes**

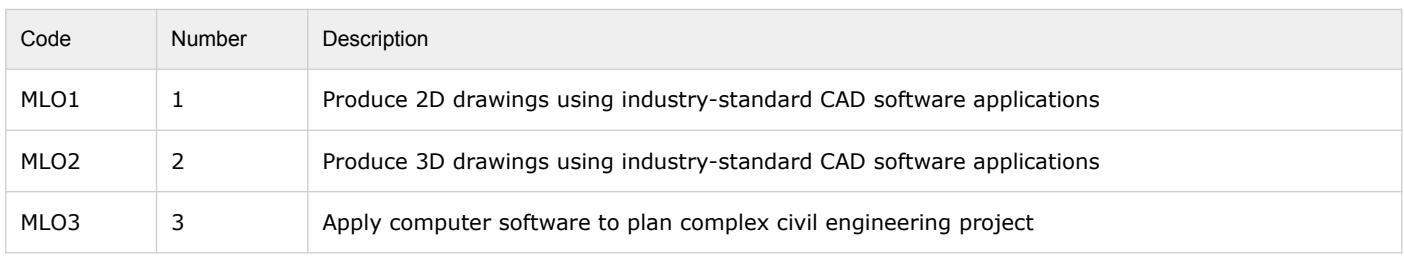

## **Module Content**

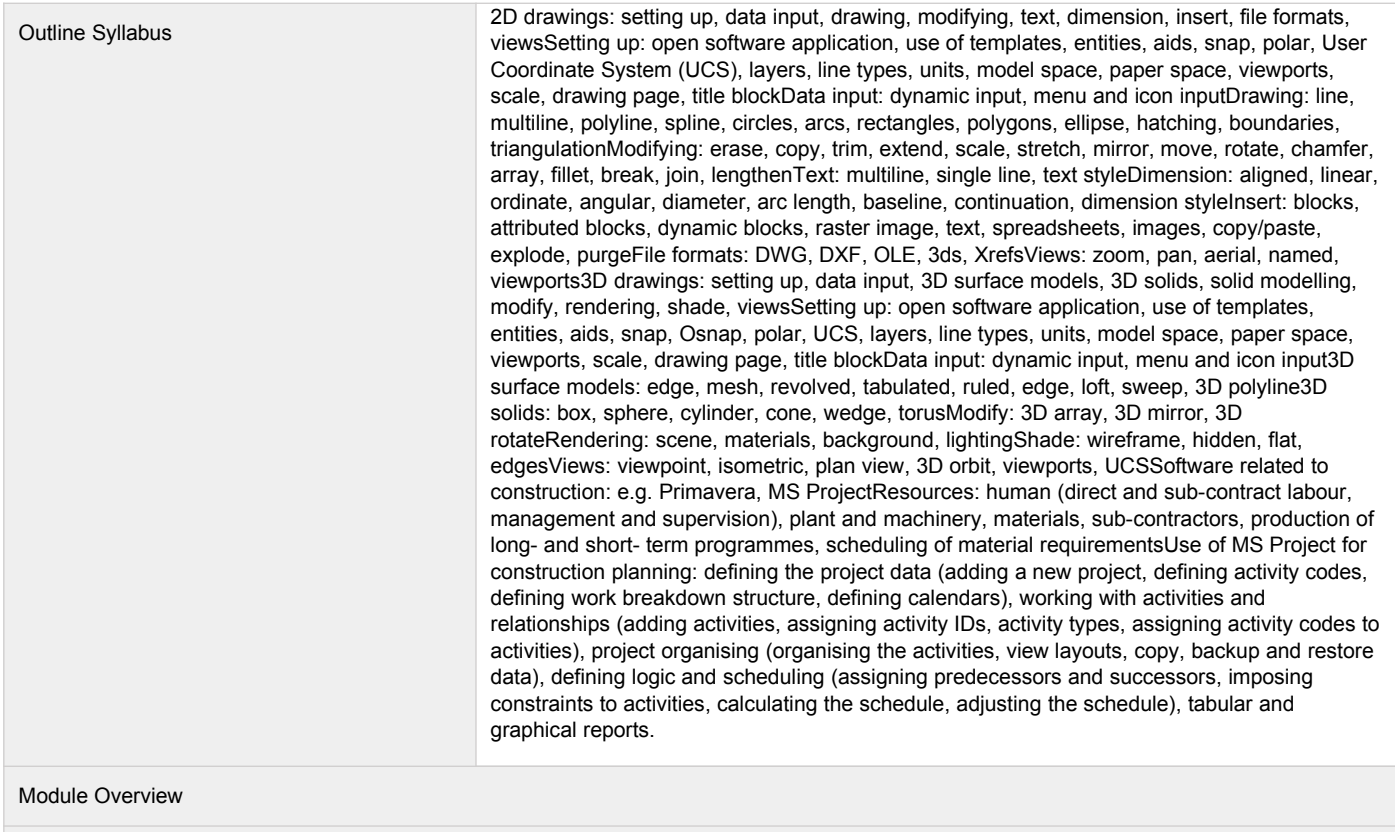

Additional Information

### **Assessments**

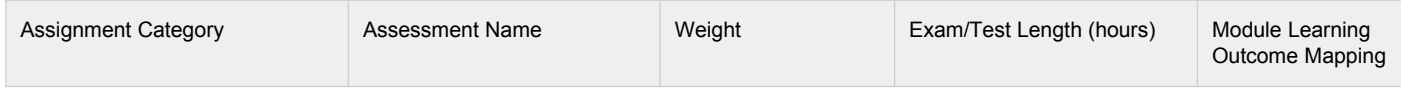

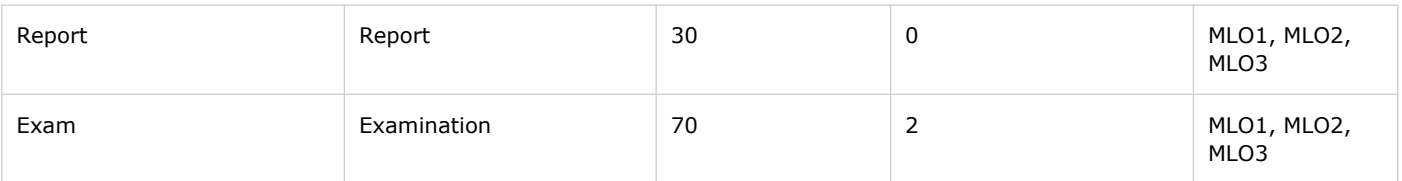

# **Module Contacts**

### **Module Leader**

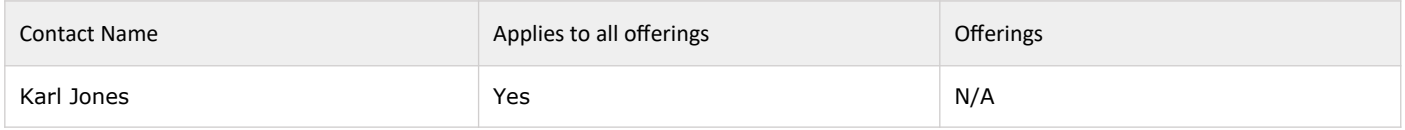

#### **Partner Module Team**

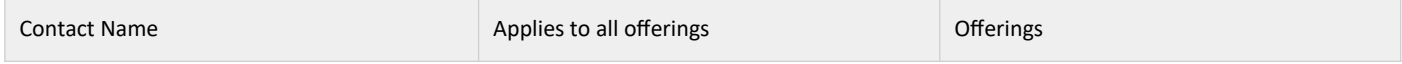